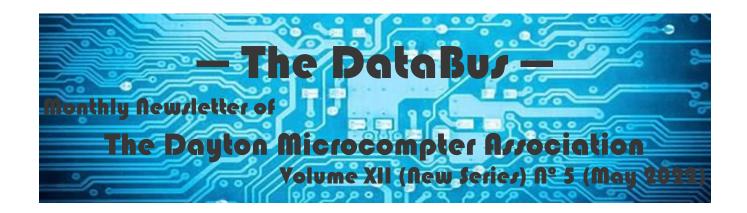

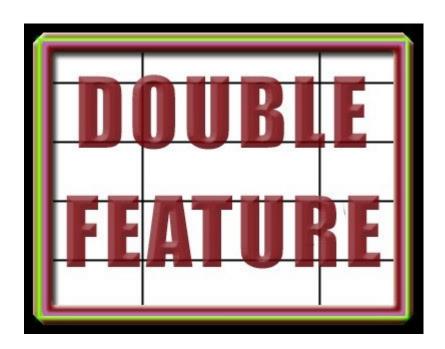

#### -Contents-

| About DMA                          | <u>2</u> |
|------------------------------------|----------|
| May Meeting                        |          |
| April Trustees' Minutes            |          |
| Have You Heard?/Digital Whispers   |          |
| DMA Calendar                       |          |
| History of DMA                     |          |
| Membership Form (New and Renewals) | -        |

SAVE A TREE (or at least a branch)! If you prefer to print your DATABUS rather than read it directly from a monitor, don't print page 15 unless you wish to become a member or renew your membership.

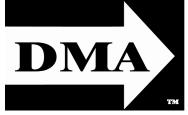

Post Office Box 4005 Dayton, Ohio 45401 (937) 777-DMA1 (777-3621)

Visit us at:

DMA1.org

# Your 2021/22 Officers:

President
Gary Coy
Vice-President
Edwin DAVIDSON
Secretary
Glady CAMPION
Treasurer
Pat FLYNN
Officers need not be
Trustees.

### **Trustees:**

Glady Campion Edwin Davidson Patrick Flynn Peter Hess Chester Howes Ken Phelps Dave Schwab Ed Skuya Gary Turner

### Webmasters:

Mark Camden & Brent Kerlin

Webmaster Emeritus: Dave Lundy, †4/13/20 Established in 1976, DMA is a group of Dayton-area professionals and enthusiasts in the field of computing and digital information technology. General Membership Meetings are usually held on the last Tuesday of each month. DMA has a number of Special Interest Groups (SIGs) in areas ranging from digital investing and genealogy to the Linux operating system. Each SIG meets according to its own schedule. DMA is a member of the Association of Personal Computer Users' Groups (APCUG) and the Affiliated Societies' Council (ASC). Click on any of the logos—including our own (top left)—to go to that organization's Web site.

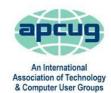

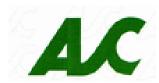

### Submissions ...

THE DATABUS welcomes compliments, complaints, suggestions, and especially articles. We can accept articles in ASCII, or as attachments in plain text, Microsoft Word, Open or Libre Office Writer, or, yes, even in WordStar (a word-processing program that goes back to about 1980!). Send articles to:

### Editor@DMA1.org

All articles are subject to editing for spelling, grammar, usage, and space. Retain a copy of your work, as THE DATABUS cannot be responsible for loss. When articles are of roughly equal quality and importance, those by paid-up DMA members receive preference.

ALL REGISTERED TRADEMARKS, for example: the DMA Arrow, APCUG, Samsung, WordFence, YouTube, or Zoom, are the property of their respective owners. However, the Registered Trade Mark symbols (® or ™) have been omitted for better readability. The Editor occasionally inserts comments into articles. Such comments are sometimes preceded by the phrase: "EDITOR's NOTE," are often in square brackets [like these], and are always in sans-serif type, like these paragraphs.

THE DATABUS is written and published by volunteers. We do not give professional advice on hardware, software, or network installation, repair, security, or troubleshooting. If you need expert assistance or repair for your digital device or network, please seek the advice or services of a qualified professional.

# May Meeting: 7:00 P.M., Tuesday, the 31<sup>ST</sup> No Driving—No Charge\*

\* This is a "hybrid" meeting: via ZOOM, but also in person. Come at 6 P.M. if you wish to join us in person for dinner at T. J. Chump's Restaurant in suburban Huber Heights, next door to the Meijer's Supermarket. Click *here* for a map. The restaurant has free parking. It is also accessible via RTA bus routes 18 and 19, but there is a short walk from the bus stop in the Meijer's department store parking lot to the restaurant.

### **Double Feature:**

# Gary COY & Ed Davidson

# **Tips and Tricks for Posting Videos on YouTube**

**Edwin Davidson** is a longtime member of DMA. He has been working in and around the media for more than 40 years, including two Academy Award nominated films in 1983. Producing videos, slide shows and writing shows since the 1990s, he can work in front of the cameras or behind the scenes in many capacities. Currently self-employed as a producer, Ed's skills include lighting, photography, and writing.

# **Portable Apps**

**Gary Coy** is the current President of DMA, a Trustee, and frequent presenter. He is also VP of the NASAC user group.

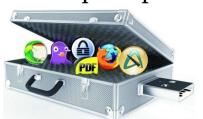

Gary has over twenty years' experience in the electronic and computer industry. He currently works for the Speedway Corporation as a customer service claims specialist.

Gary serves as a volunteer

and part-time EMT. He offers computer tech support through his own company, "Gary's Computers".

Our meeting starts at 7:00 P.M. DMA members will receive an invitation by e-mail for Zoom. Others may request an invitation by using: Inutes are normally published almost two months late, because the Minutes for, say, the April Board meeting must be approved by the Trustees at the *following month's* meeting — in this case, early May. The corrected and approved April Minutes would thus appear in the May DATABUS (this issue), published toward the end of the month.

Trustees' meetings are usually on the *first Monday of each month*, except when that day is a legal holiday, for example: Labor Day in September. During the epidemic, Trustees began meeting via Zoom. This was so successful that they decided to continue the practice indefinitely. Meetings begin at 7 P.M. and are open to all DMA members. Request Zoom credentials (that's a fancy way of saying "an invitation") from Secretary GLADY CAMPION at Tuesday's General Membership meeting.

# MINUTES —DMA Board of Trustees Meeting of Monday, April 4, 2022

#### **CALL TO ORDER**

The meeting was called to order at 7:13 P.M. by Edwin Davidson, via ZOOM.

**Trustees present:** Glady Campion, Gary Coy, Edwin Davidson, Peter Hess, Ken Phelps, Ed Skuya and Gary Turner. **Excused:** Chester Howes. Absent: Dave Schwab. Guests: Mark Camden, Pat Flynn, Mike Stock.

#### **OFFICERS' REPORTS**

**President** – Gary Coy

Gary had to leave the meeting just as it was starting to deal with a bad cold. He asked Edwin Davidson to step in.

**Vice President** – Edwin Davidson

Edwin paid a visit to the Miami Valley Military History Museum in Fairborn. Their volunteers offered great information on putting together a museum. Edwin was impressed with their displays. One of the museum trustees offered to talk to DMA about forming a museum. **Secretary** – Pat Flynn, Glady Campion

Glady presented minutes for the March board meeting. Peter Hess moved the minutes be accepted as corrected. Ed Skuya seconded and the motion passed with Glady abstaining.

**Treasurer** – Glady Campion, Pat Flynn

Pat presented a report for March.

#### **COMMITTEE REPORTS**

**Audit** – Glady Campion

In progress

**Fundraising** – Peter Hess

Glady mentioned that an email alias APCUG-rep@dma1.org had been created to forward emails to Peter.

#### -Notice-

Because of confidentiality concerns (for example, anyone could readily discover in what financial institutions DMA holds its assets), Treasurer's Reports are not published. However, the current Treasurer's Report is available to any DMA member on request.

Marketing – Peter Hess, Edwin Davidson, Pat Flynn, Debra McFall, Catherine Devlin

Peter placed cards and flyers at a local computer store, On Spot Techs. They are located on S. Dixie between Kettering and Moraine. Peter also asked Glady for more flyers.

**Membership** – Glady Campion

At the current time, we have 47 Regular, 4 Associate, 0 Student, and 5 Lifetime members for a total of 56. Attendance for February was 28, with 18 in person at TJ Chumps.

(APRIL MINUTES—Continued from page 4)

Matthew Rizer picked up the Aukey backlit mechanical gamer keyboard. Peter Hess won the Wenger Beta 16 laptop sleeve. Mark Camden grabbed the Vivitar wireless speaker which had been donated by Ed Skuya.

Net Admin Team – Ken Phelps, Gary Turner, Pat Flynn, Brent Kerlin, Mark Camden

Mark showed a mockup of a merchandise web page he had created, though we are not ready to make use of it.

Mark also talked to us about the Wordfence security report, which reported no threats.

#### **Programs** – OPEN!

Many thanks to Stephen Frey for a great presentation on DMA history, the development of computer technology He provided an impressive display of classic pieces of computer equipment. Thanks also to Gary Ganger for adding many additional pieces of computer history to the display that night.

There was a suggestion for a future meeting on The Tarnished Side of Cryptocurrency.

Evolv Technology was suggested as a topic. They provide touchless security. Evolv Express spots concealed weapons and other threats using digital sensors and AI. Evolvtechnology.com Other suggestions include "Pandemic Technologies" and "How to handle DMA shell accounts" We still hope to schedule talks on fiber internet.

Trustees also suggested talks about installing Linux on a Google Chromebook, or running Linux on the Windows subsystem for Linux (WSL), or even installing Windows on a Linux Virtual Machine.

#### **Publications** – Martin Arbagi

THE DATABUS for March is ready to be posted.

#### **UNFINISHED BUSINESS**

Wright State Archives – Martin Arbagi, Glady Campion

Still in progress

#### **Next Board Meeting**

The next Board Meeting will be at 7:00 P.M. on Monday, May 2, 2022. We will continue to use Zoom.

#### **List of DMA accounts** – Glady Campion

Still in progress

#### **Computer Museum** – Peter Hess

Peter noted that popular museums are more than rooms full of artifacts. He would like to see our computer museum lean toward teaching modern technologies.

There will be a tour tomorrow of the second offer of space in the same Englewood building owned by Suzette and Roy. Anyone interested may attend. Peter is asking for IDs from anyone interested in becoming a driver for the donated van. He completed the transfer of the title into DMA's name.

Peter recognized Stephen Frey for giving two great presentations on March 29th, first to the Barn Gang luncheon at the Engineers' Club of Dayton, then to DMA that same evening. Peter talked about a complimentary write-up he had read about Steve's Barn Gang presentation.

Peter mentioned that he would like to see more teamwork from the museum team and asked that the Computer Museum be elevated to the status of a committee in the minutes.

#### **DMA phone number** – Debra McFall

Debra McFall was able to get past the glitches and get the DMA phone number ported to Number Barn. Incoming calls are currently being forwarded to Peter Hess's email address. For safety's sake, we need to forward the calls to at least one other person. Peter suggested forwarding to an e-mail alias that could cover any number of people.

(Continued on page 6)

(APRIL TRUSTEES' MINUTES—Continued from page 5)

#### VOLUNTEER OF THE MONTH/QUARTER/YEAR

Debra McFall was selected as Volunteer of the Month for the heroic measures she took in dealing with the porting of the DMA phone number.

#### **ADJOURNMENT**

Peter Hess moved to adjourn at 8:52 P.M. Glady Campion seconded and the motion passed

with no one abstaining.

Respectfully Submitted,

Glady Campion,

Secretary

# Help DMA by using Amazon's Smile program!

AMAZON, the Internet's largest retailer (if you haven't noticed, Amazon isn't just for books any more!) has a "Smile" feature whereby Amazon donates a percentage of almost any purchase you make to a selected nonprofit organization. There is *no* extra cost to you. Click *here* to learn more or *here* to go directly to the sign-up page. Be sure to put DMA down as the beneficiary of your donations.

#### Wayne Fourman May Financial Group, Inc. Financial Planning Services

425 Memorial Drive P.O. Box 320 Greenville, OH 45331 **Phone (937) 548-5035** www.waynefourman.com

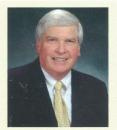

Registered Representative Since 1983

Advisory Services are provided through Creative Financial Designs, Inc. a Registered Investment Advisor, and Securities are offered through cfd Investments, Inc. a Registered Broker/Dealer, Member FINRA & SIPC. May Financial Group, Inc. is not affiliated with cfd companies

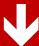

# Patronize Our Member–Advertisers!

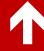

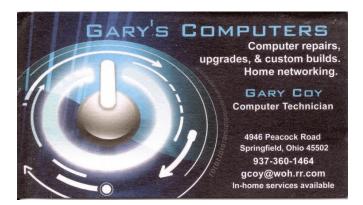

Travel Through Time On Indiana's Most Scenic Railroad
WHITEWATER VALLEY RAILROAD

765-825-2054
www.whitewatervalleyer.org

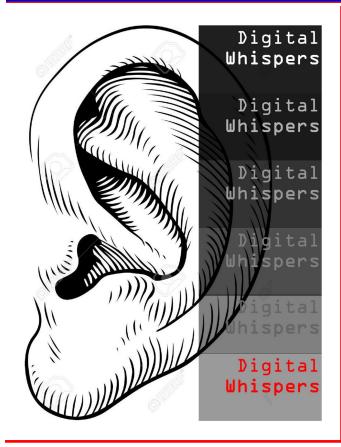

### Have you heard ...?

By Glady Campion

April, 2022

# **Drones Have Transformed Blood Delivery in Rwanda**

Six years ago, Rwanda had a blood delivery problem. More than 12 million people live in the small East African country, and like those in other nations, sometimes they need urgent transfusions. You can't predict these emergencies. They just happen. And when they do, the red stuff stored in Place A has to find its way to a patient in Place B—fast.

In 2016, Rwanda's government signed a contract with Zipline, a San Francisco-based drone startup, to streamline blood deliveries. Zipline's autonomous drones would the blood from a distribution hub to the health care facility. The blood, in an IV bag, would parachute down in an insulated cardboard box, and the drone would zip back. Today,

Zipline has two hubs in Rwanda; each can make up to 500 deliveries per day.

Thanks to drone delivery, rural facilities can now order even rarer blood products, including platelets, fresh frozen plasma, and cryoprecipitates—special proteins isolated from plasma.

- Wired.com

### **Hospital Robots Are Helping Combat a Wave of Nurse Burnout**

Moxi and other delivery-focused assistants have become even more critical as the Covid-19 pandemic has pushed health care workers to their limits. Moxi is one of several specialized delivery robots that have been developed in recent years to ease the strain on health care workers. Moxi spent the pandemic rolling down the halls of some of the largest hospitals in the country, carrying objects like a smartphone or beloved teddy bear when Covid-19 protocol kept family members from the patients' bedsides.

Moxi was created by Diligent Robotics, a company cofounded in 2017 by Vivian Chu, a former Google X researcher, and Andrea Thomaz, who developed Moxi while working as an associate professor at the University of Texas at Austin. They met when Chu advised Thomaz at Georgia Tech's Socially Intelligent Machines Lab.

Moxi is equipped with a robotic arm and can greet passers by with cooing sounds and heart-shaped

(Continued on page 9)

eyes on a digital face. A camera on the front and lidar sensor on the back help Moxi map the floors of hospitals and spot people and items it should avoid. Nurses can hail Moxi robots from kiosks at nursing stations or send the robot a task via text message.

- Wired.com

#### **GOD MODE for Windows**

The more polished the Windows user interface becomes, the more deeply buried are the important tools and settings of the standard control panel. God mode provides easy access to a complete list of direct shortcuts to these tools and settings. To enable God mode in Win 10 or Win 11:

Create a new folder on the desktop. Name the folder **GodMode.{ED7BA470-8E54-465E-825C-99712043E01C}** 

A double-click of this folder opens a window with a list of all the tools and settings available through GOD mode.

# Limited Use of Swear Words Gives Credibility to On-Line Product Reviews

According to a study authored by Professors Katherine C. Lafreniere and Sarah G. Moore, swear words lend greater credibility to on-line reviews of products. Thus, readers will give more weight to the statement: "this dishwasher is *damned* quiet" than to writing: "this dishwasher is *very* quiet." There are, however, some limitations:

- ✓ More than three uses of bad language in an on-line review negate the advantage of that language.
- ✓ The review must be of a product, for example, a book, an automobile, a tool, or a household appliance such as the aforementioned dishwasher, not a person. Writing that: "Such-and-such an actor (or actress) was p\*\*s-poor in the recent motion picture Jason Meets Harry Potter" puts most readers off. Writing that: "Jason Meets Harry Potter is a sh\*\*ty movie" is more effective.
  - —The Wall Street Journal, Tuesday, 31 May 2022, page R-1 (This paragraph by Martin Arbagi.)

### **Volunteer Recognition**

At our March trustee meeting, MARK CAMDEN was nominated as Volunteer of the Month for his work on understanding and cleaning up our account on Dreamhost, our web hosting service. Mark coded the current version of the DMA1.org website. He updates the site every month and continually makes improvements.

At our April trustee meeting, DEBRA MCFALL was recognized as Volunteer of the Month for spearheading the effort to move the DMA phone number to an on-line phone message service.

Thank you to both of these outstanding volunteers!

... TDB

# DMA Calendar of Events, 22 May through 25 June 2022.

(Click anywhere on the calendar for the fully updated version at our Web site.)

### DMA Events for May 22 - Jun 25, 2022

| Sunday                 | Monday                                                                            | Tuesday                                                                            | Wednesday                                                                        | Thursday                                                                               | Friday                                                                      | Saturday                                                                |
|------------------------|-----------------------------------------------------------------------------------|------------------------------------------------------------------------------------|----------------------------------------------------------------------------------|----------------------------------------------------------------------------------------|-----------------------------------------------------------------------------|-------------------------------------------------------------------------|
| Sunday<br>May 22       | May 23                                                                            | May 24                                                                             | May 25                                                                           | May 26                                                                                 | May 27  Python Self-Study 2:00pm, Online PyFri Discord See http://d8ndl.org | May 28                                                                  |
| May 29                 | May 30<br>Memorial Day                                                            | MAIN MEETING 7:00pm Online -AND-<br>TJ Chumps 7050 Executive Blvd<br>Huber Heights | Jun 1                                                                            | Jun 2  Genealogy SIG 6:30pm Online gen-sig@dma1.org                                    |                                                                             | Jun 4  Classic Computers 3:00pm By phone                                |
| Jun 5                  | Jun 6  DMA Trustees 7:00pm Online                                                 | Jun 7  Investment SIG 7:00pm Online investment-sig @dma1.org                       | Jun 8  Dayton Dynamic  Languages 7:00pm Innovation Hub / online http://d8ndl.org | Jun 9  NASAC 6:00pm Hustead Fire Dept. 6215 Springfield Xenia Springfield              | Jun 10  Python Self-Study 2:00pm, Online PyFri Discord See http://d8ndl.org | Jun 11  SBC SIG 2:00pm  DARA Clubhouse 6619 Bellefontaine Huber Heights |
| Jun 12                 | Jun 13  Network SIG 6:00pm Conf Rm WImngtn-Stroop Lib 3980 Wilmington Pike Dayton |                                                                                    | Jun 15                                                                           | Jun 16  Linux SIG 7:00pm 348 Russ Eng Wright State Univ. Colonel Glenn Hwy Beavercreek |                                                                             | Jun 18  Classic Computers 3:00pm By phone                               |
| Jun 19<br>Father's Day | Jun 20                                                                            | Jun 21                                                                             | Jun 22                                                                           | Jun 23                                                                                 | Jun 24  Python Self-Study 2:00pm, Online PyFrl Discord See http://d8ndl.org | Jun 25                                                                  |

# Have a business card? Are you a DMA member?

NY PAID-UP MEMBER of the Dayton Microcomputer Association is entitled to a *free* business card—sized advertisement in THE DATABUS. Send a good—quality image (600 dpi or better) to <a href="Editor@DMA1.org">Editor@DMA1.org</a>, or give your business card to <a href="Martin Arbagi">Martin Arbagi</a>, the Editor, at any DMA meeting. We can embed a link to your Web site (if you have one) within the image of your card. Under weird IRS regulations, your Web site may not include discount coupons for DMA members, although discount offers may be included in the advertisement *itself*.

# Help DMA by using Amazon's SMILE program!

Amazon, the Internet's largest retailer (if you haven't noticed, Amazon isn't just for books any more!) has a "Smile" feature whereby Amazon donates a percentage of almost any purchase you make to a nonprofit organization that you select. There is *no* extra cost to you. Click *here* to learn more or *here* to go directly to the sign-up page. Be sure to put DMA down as the beneficiary of your purchases.

# ABOUT THE DAYTON MICROCOMPUTER ASSOCIATION, INC. (DMA)

By Peter Hess, DMA President, 2018-2020

A BOUT FORTY-SIX YEARS AGO, a small group of computer enthusiasts from the Dayton, Ohio area gathered around a kitchen table looking at, and playing with, an early personal computer called the Altair 680 that one of them had purchased. This computer had been featured

earlier on the cover of the January 1975 issue of *Popular Electronics* magazine. Paul Allen had shown the selfsame article about the Altair to Bill Gates, and later, they wrote software together for that computer. Still later — and still together — Allen and Gates founded the Microsoft Corporation.

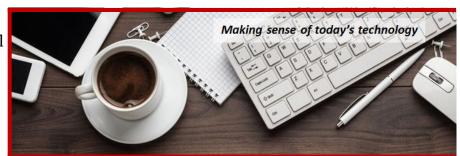

Shortly thereafter, those Dayton-area computer enthusiasts joined with many others to form The Dayton Microcomputer Association (DMA), now one of the oldest (if not *the* oldest) continuously operating computer user groups in the world. Typically, computer user groups, and the newer iteration, technology user groups, are volunteer-run operations. The DMA is an all-volunteer led, organized, and run 501(c)(3) non-profit organization.

Now, there are hundreds of computer (or technology) user groups in the world, all of which continue to foster improved communication between technological equipment and software publishers, and users of their products. User groups (both computer and technology) provide an environment where more experienced technology users introduce additional and advanced techniques to novices.

DMA offers both monthly General Membership Meetings, which cover new and innovative topics including a wide range of generic technological topics, and its Special Interest Groups (SIGs) which address concerns about specific technology interests. There are eight different SIGs sponsored by the DMA, covering such topics as the Linux operating system, various programming languages such as Python, the use of technology to investigate genealogy, and digital aids to investing. Neither SIG members nor attendees at DMA General Meetings need be members of the parent organization, though they are encouraged to join so DMA can continue providing its services to the public.

Annual dues for DMA membership, which have not been raised for decades, are \$25 for Regular Members, and \$12.50 for Family/Associate Members (someone living at the same address as a Regular Member). Nonvoting Student Memberships are *free* to students through age 22. Door prizes at General Meetings, picnics, banquets, and other DMA events, and both product and service discounts are available to all DMA members.

# **Dayton Microcomputer Association Membership Form**

|                                                     |                                                                            | Today's date/                                                                                            | /                                          |
|-----------------------------------------------------|----------------------------------------------------------------------------|----------------------------------------------------------------------------------------------------|--------------------------------------------|
| □ NEW                                               | Please credit the DMA member who recruited me                              |                                                                                                    |                                            |
| ☐ RENEW                                             | Contact information below is new TY N                                      |                                                                                                    |                                            |
|                                                     | TYPE OF MEMBERSHIP                                                         |                                                                                                    |                                            |
| ☐ REGULAR                                           |                                                                            |                                                                                                    |                                            |
| Name                                                |                                                                            | Home / Work ()                                                                                           | _                                          |
|                                                     |                                                                            |                                                                                                    |                                            |
|                                                     |                                                                            | Wobile Filone ()                                                                                         |                                            |
| ☐ ASSOCIATE<br>Regular member. N                    | Family Associate membership is for a family mem<br>ame of Regular member:  |                                                                                                    | as a                                       |
| Name                                                |                                                                            | Home / Work ( )                                                                                          | -                                          |
|                                                     |                                                                            |                                                                                                    |                                            |
|                                                     |                                                                            |                                                                                                    |                                            |
| ☐ STUDENT program of higher e                       | Free Student membership is available to those un ducation. Name of School: |                                                                                                    |                                            |
| Name                                                |                                                                            | _Home / Work ()                                                                                          |                                            |
|                                                     |                                                                            |                                                                                                    | -                                          |
|                                                     |                                                                            |                                                                                                    |                                            |
| Home Address                                        |                                                                            |                                                                                                    |                                            |
| City                                                |                                                                            | _State Zip                                                                                               |                                            |
| SHELL ACCOUNT non-commercial we must be 8 alpha cha | u might share with DMA                                                     | r provides file storage, hosting<br>, all for a one-time fee of \$10<br>tial, no caps or punctuation. DI | of a personal<br>A username<br>MA reserves |
|                                                     | DUES AND FEES                                                              |                                                                                                    |                                            |
| Regular membershi                                   |                                                                            | \$25.00 x 🗖 1yr 🗖 2yr 🗖 3                                                                                | vr \$                                      |
| Family Associate m                                  | •                                                                          | \$12.50 x 🗖 1yr 🗖 2yr 🗖 3                                                                                |                                            |
| Student membershi                                   |                                                                            | FREE                                                                                                    | \$ 0.00                                    |
| One-time setup fee                                  | •                                                                          | \$10.00                                                                                                  | \$                                         |
|                                                     |                                                                            | •                                                                                                    | \$                                         |
|                                                     | ill be charged for any returned checks                                     |                                                                                                    | · <del></del>                              |
| Make your check pa<br>Mail check and appl           |                                                                            | Dayton Microcomputer Ass<br>PO Box 4005<br>Dayton OH 45401-4005                                          | ociation, Inc                              |
| Or use Paypal to se                                 | nd your payment to:                                                        | membership@dma1.org                                                                                      |                                            |
|                                                     | DMA use only                                                               |                                                                                                    |                                            |
| Member#                                             | Dillin doc oing                                                            |                                                                                                    |                                            |
|                                                     |                                                                            | [] Paypal Proc by                                                                                        |                                            |
| Member#                                             | Exp/[]Cash []Check#                                                        | []Paypal Proc by<br>[]Paypal Proc by                                                                     |                                            |
| Member#                                             |                                                                            | [] Paypal Proc by                                                                                        | :                                          |